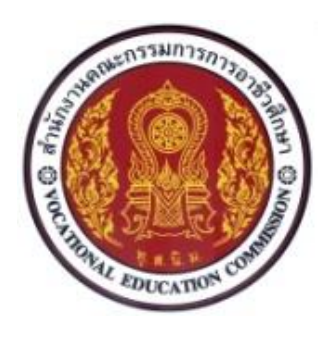

## **แผนการสอน/การเรียนรู้ฐานสมรรถนะวิชาชีพ รหัสวิชา 20128-2010 วิชาการใช้งานโปรแกรมคอมพิวเตอร์กราฟิก สาขาวิชา ช่างเทคนิคคอมพิวเตอร์ หลักสูตร ประกาศนียบัตรวิชาชีพ (ปวช.) พุทธศักราช 2562**

**จัดทำโดย**

**นางเสาวนีย์ เปรมมิตร**

**วิทยาลัยเทคนิคชลบุรี**

**สำนักงานคณะกรรมการการอาชีวศึกษา กระทรวงศึกษาธิการ**

## **แผนการจัดการเรียนรู้**

## **รหัส 20128-2010 วิชาโปรแกรมคอมพิวเตอร์กราฟิก หน่วยกิต 2 หลักสูตร ประกาศนียบัตรวิชาชีพ (ปวช.) พุทธศักราช 2562 ประเภทวิชา ช่างอุตสาหกรรม**

#### **จุดประสงค์รายวิชา** เพื่อให้

- 1. เข้าใจหลักการและคุณลักษณะของภาพกราฟิก
- 2. มีทักษะในการใช้โปรแกรมคอมพิวเตอร์กราฟิก
- 3. มีเจตคติที่ดีต่อวิชาชีพ มีกิจนิสัยในการค้นคว้าเพิ่มเติมและทำงานด้วยความรอบคอบ ถูกต้องและ ปลอดภัย

#### **สมรรถนะรายวิชา**

- 1. แสดงความรู้เกี่ยวกับหลักการและคุณลักษณะของภาพกราฟิกแบบเวกเตอร์และบิตแมป
- 2. สร้างและตกแต่งภาพกราฟิกด้วยโปรแกรมคอมพิวเตอร์

#### **ค าอธิบายรายวิชา**

ศึกษาและปฏิบัติเกี่ยวกับพื้นฐานของภาพกราฟิก หลักการและคุณลักษณะของภาพกราฟิกแบบ เวกเตอร์และบิตแมป การสร้าง การจัดวางตามหลักองค์ประกอบศิลป์ การใช้สีตามทฤษฎีสีและตกแต่ง ภาพกราฟิก การจัดการแฟ้มภาพกราฟิก การใช้โปรแกรมสร้างภาพกราฟิก

### **สมรรถนะวิชาชีพ วิชาการใช้งานโปรแกรมคอมพิวเตอร์กราฟิก รหัสวิชา 20128-2010**

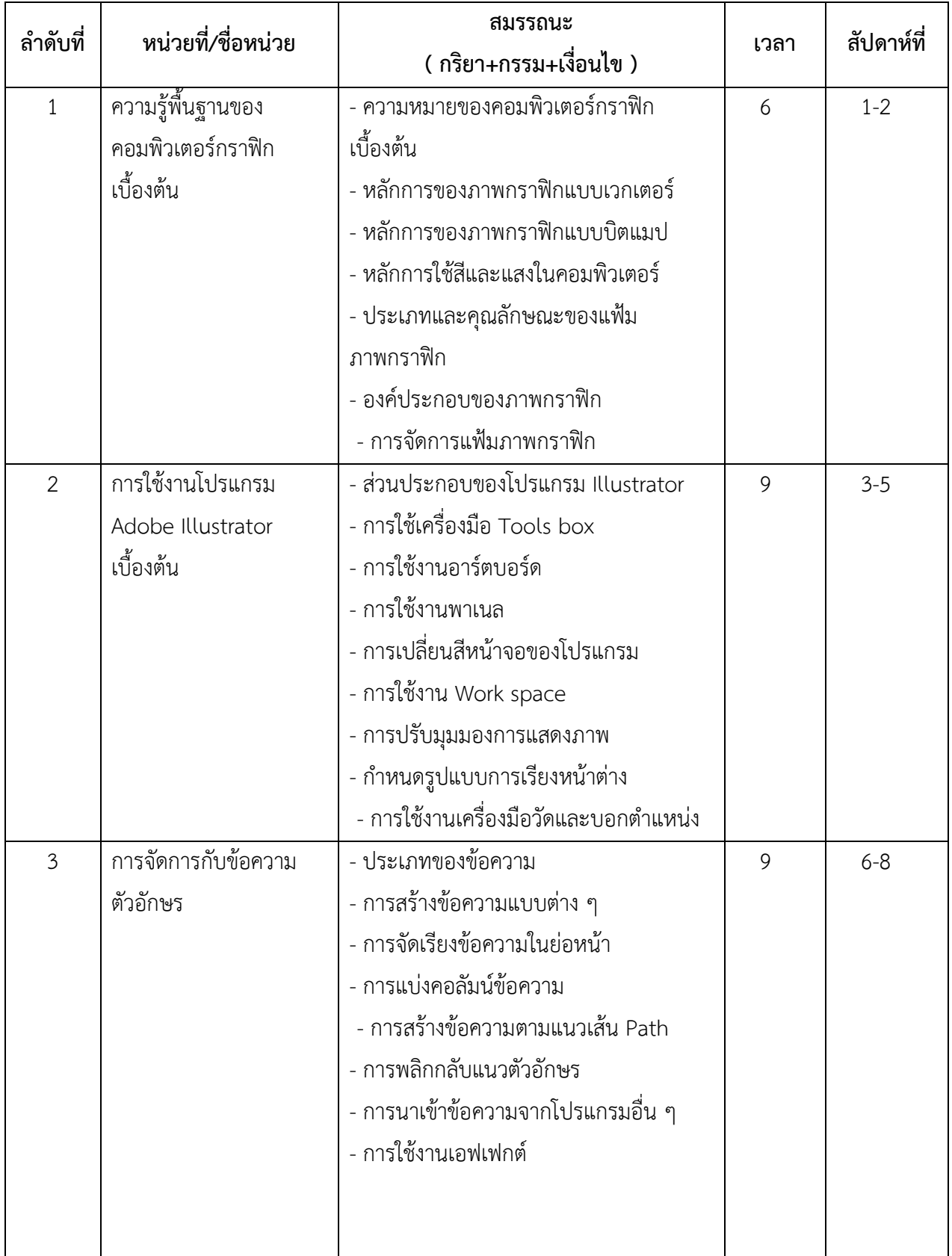

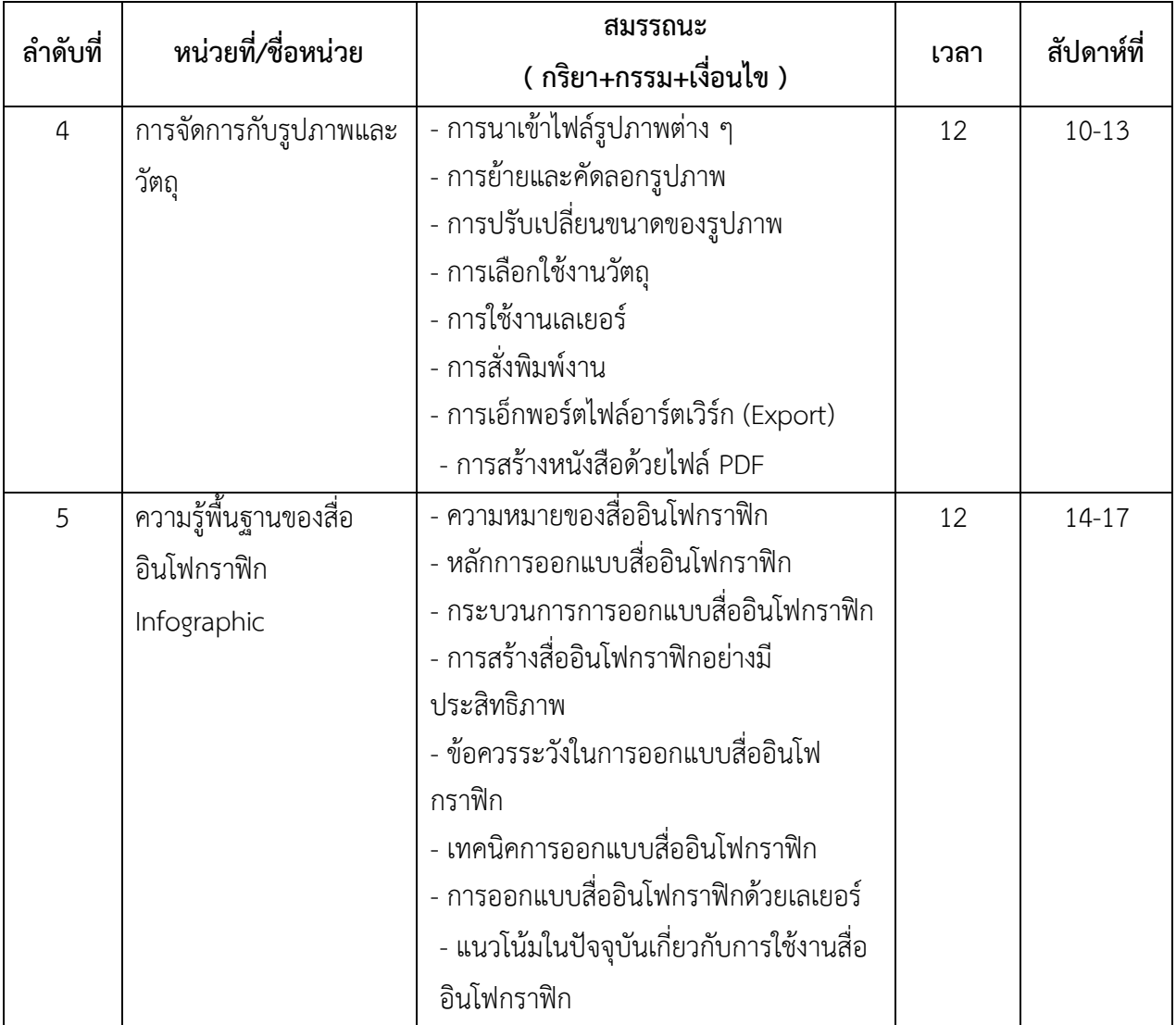

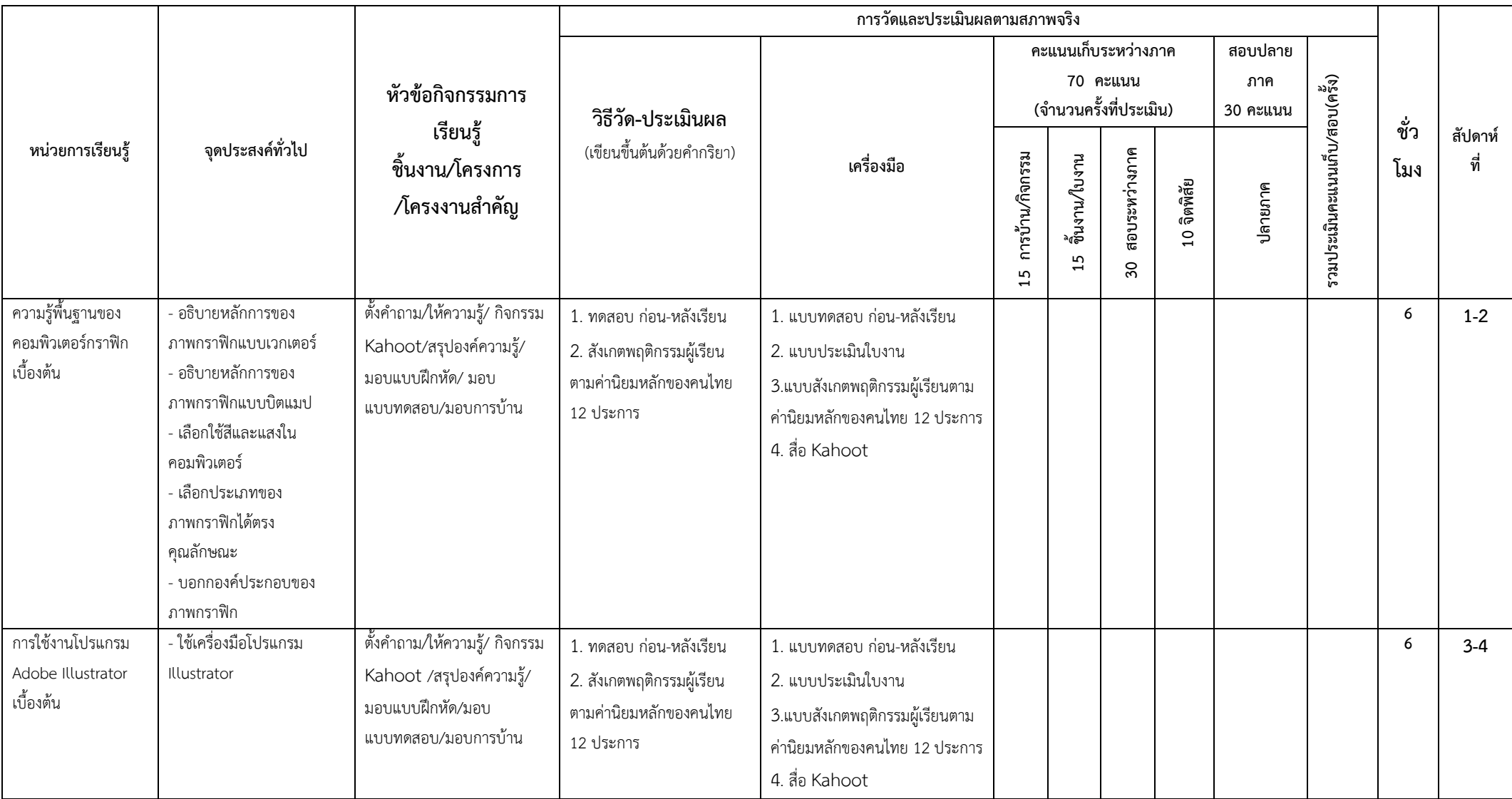

## **ตารางการออกแบบการเรียนรู้รายวิชาเพื่อการวัดและประเมินผลการเรียนรู้ตามสภาพจริง วิชาการใช้งานโปรแกรมคอมพิวเตอร์กราฟิก รหัส 20128-2010**

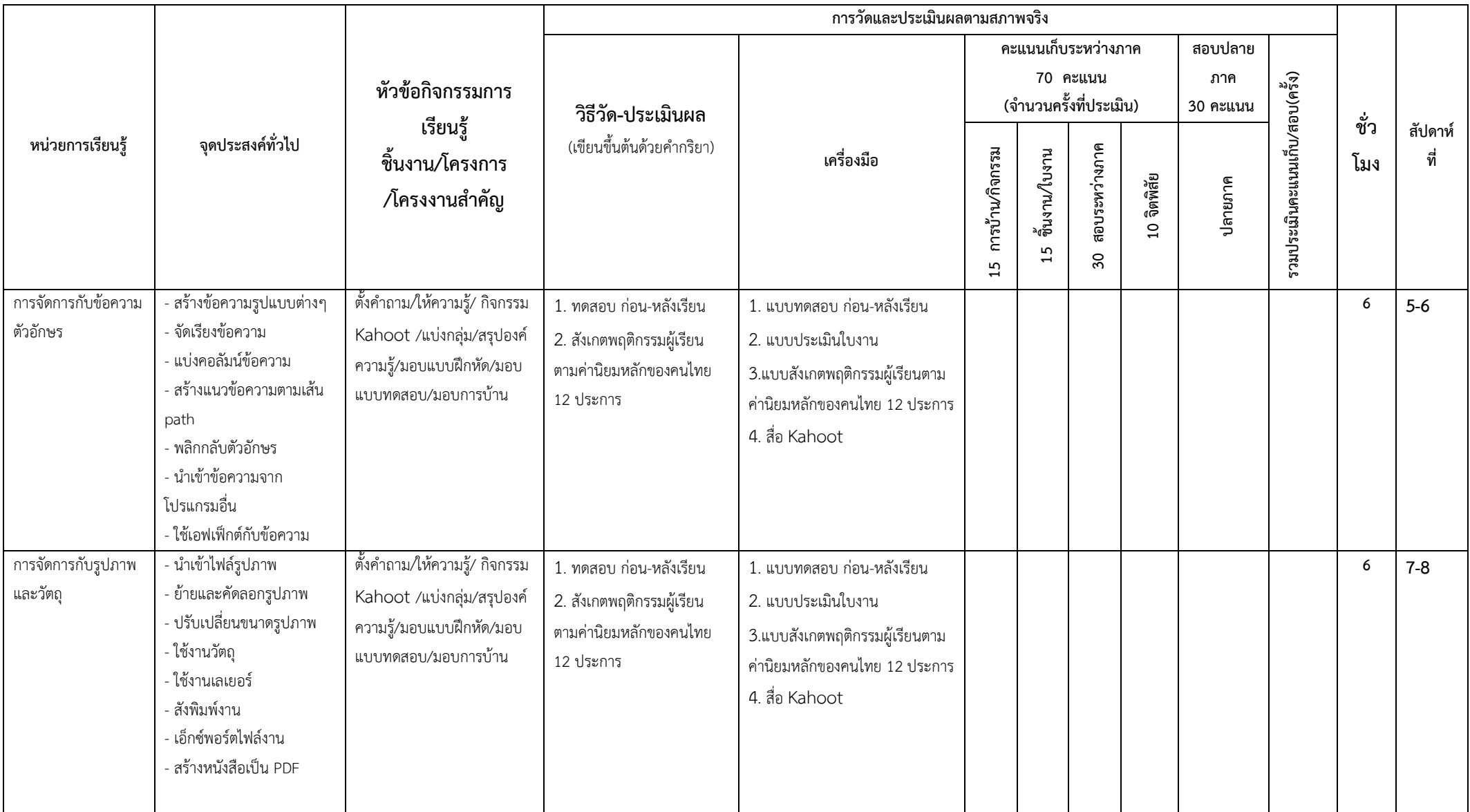

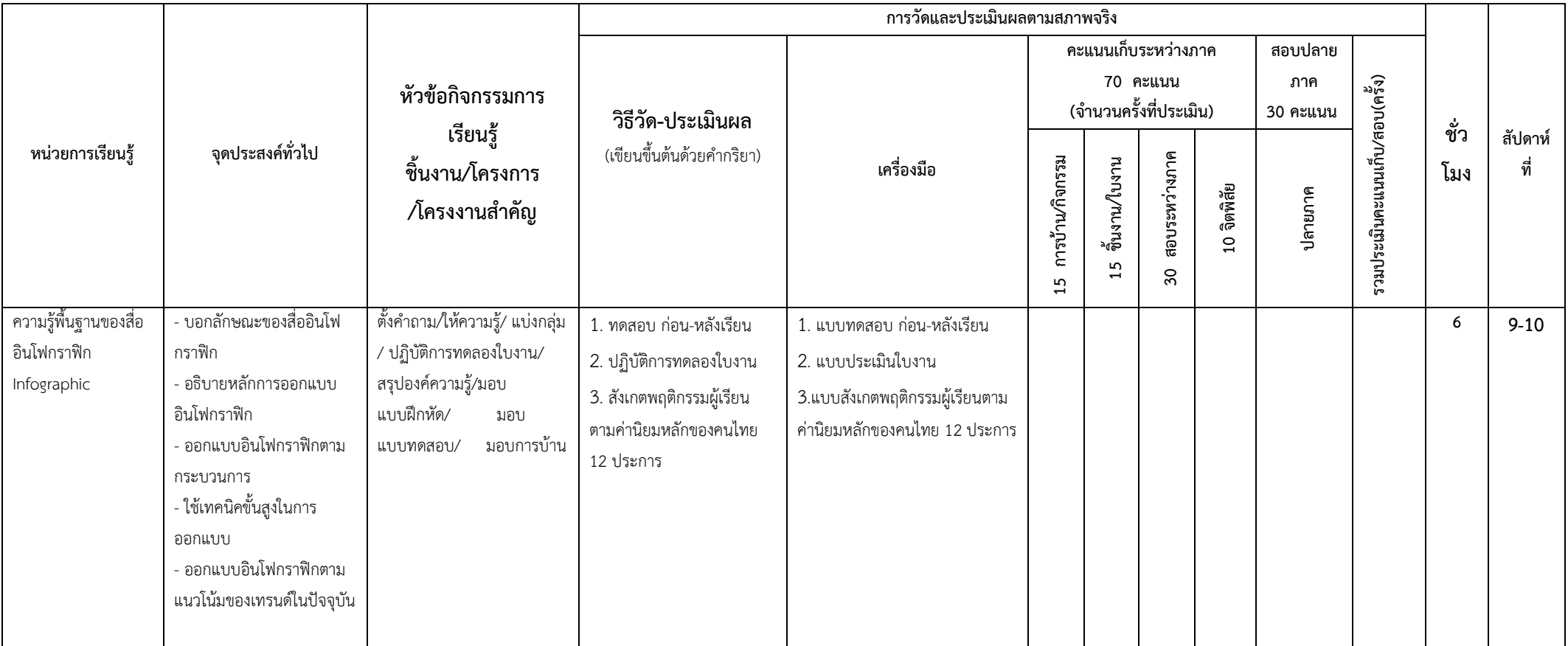

## **ตารางวิเคราะห์หลักสูตร**

# **รหัส** 20128-2010 **วิชา การใช้งานโปรแกรมคอมพิวเตอร์กราฟิก หน่วยกิต** 2

 **ระดับชั้น** ปวช.2 **สาขาวิชา** ช่างเทคนิคคอมพิวเตอร์

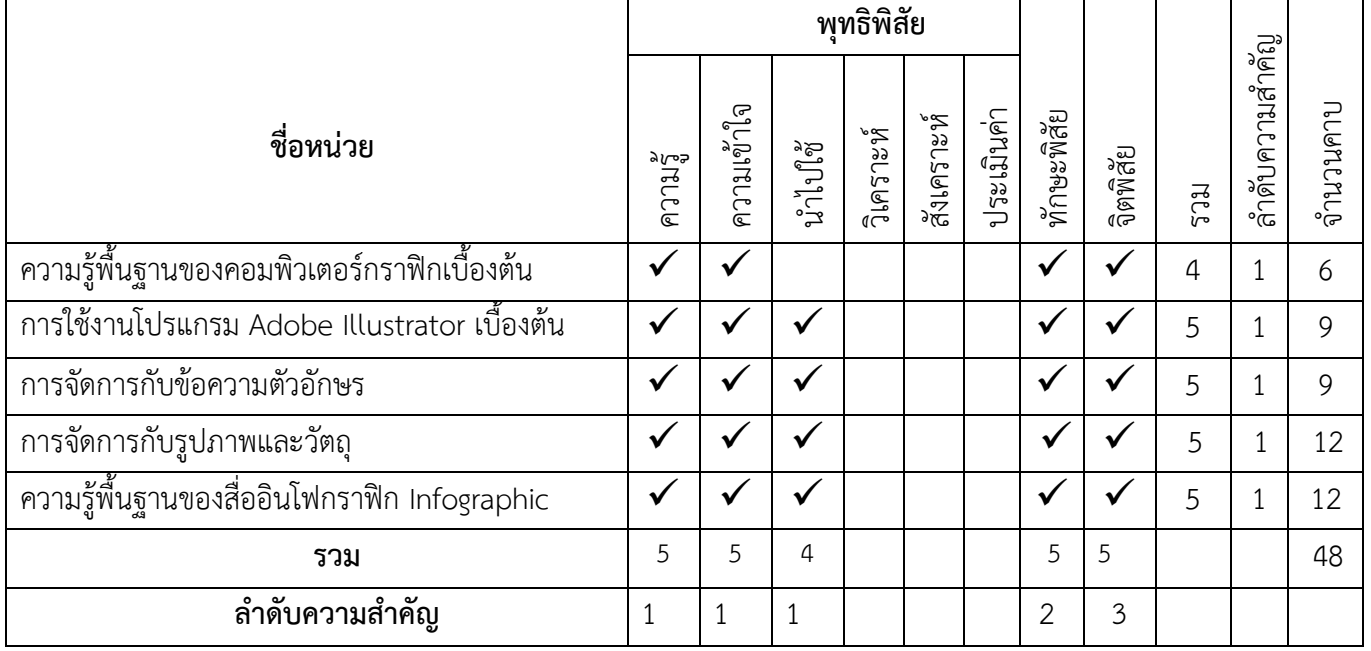

## **เกณฑ์การวัดและประเมินผลวิชา การใช้งานโปรแกรมคอมพิวเตอร์กราฟิก**

การวัดและประเมินผลรายวิชาการสร้างเกมคอมพิวเตอร์เบื้องต้น ได้กำหนดให้ใช้สัดส่วนของคะแนน ระหว่างภาคต่อคะแนนสอบกลางภาคและปลายภาคเท่ากับ 70 : 30 ซึ่งมี รายละเอียดดังนี้

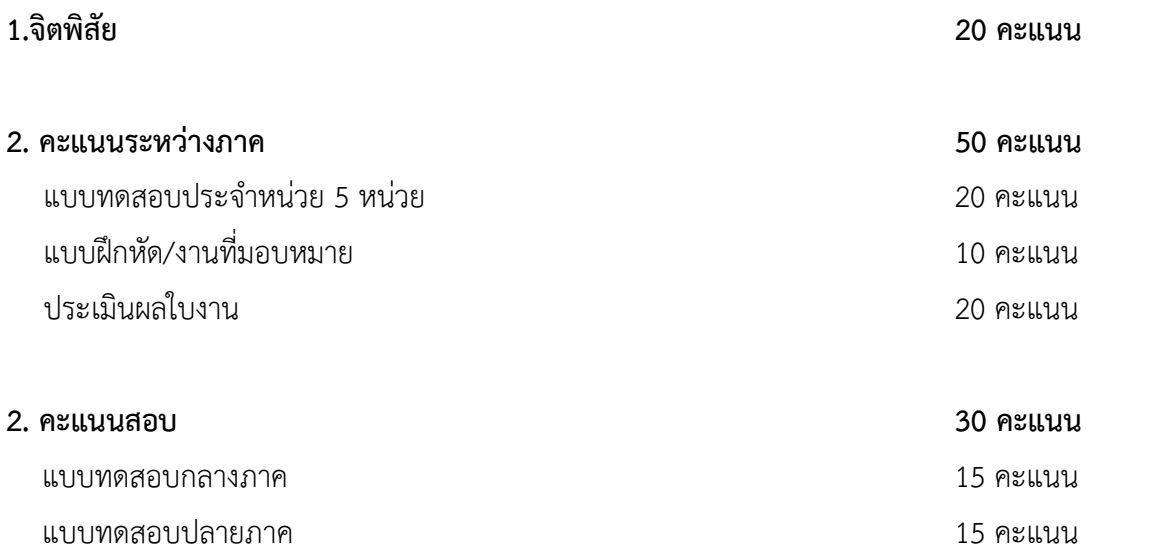

#### **3. เกณฑ์การประเมินผล**

#### ใช้เกณฑ์การประเมินแบบอิงเกณฑ์ มีระดับดังนี้

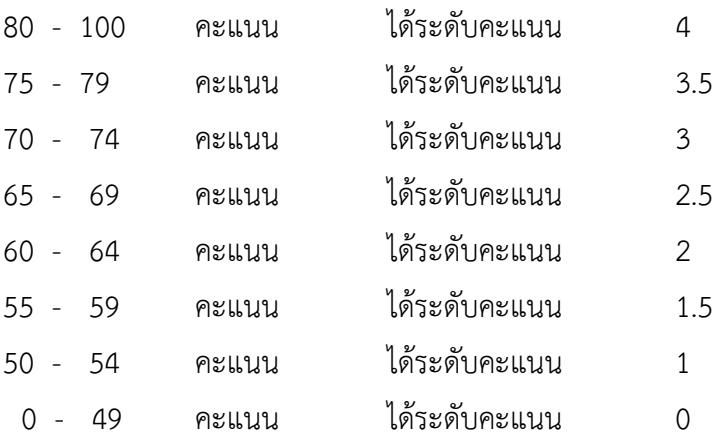